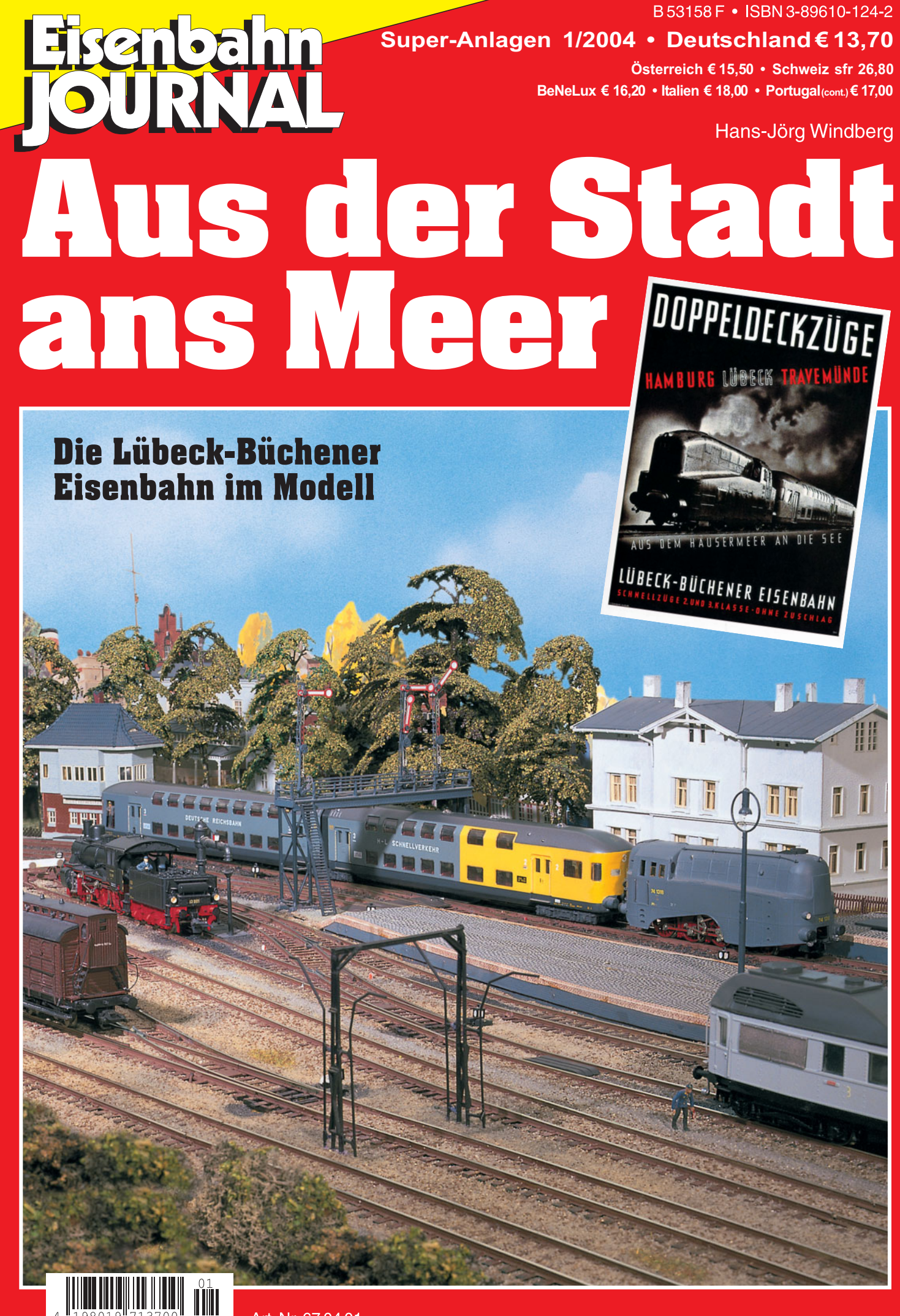

Art. Nr. 67 04 01

#### Anlagenbau & Planung

#### Eisenbahn

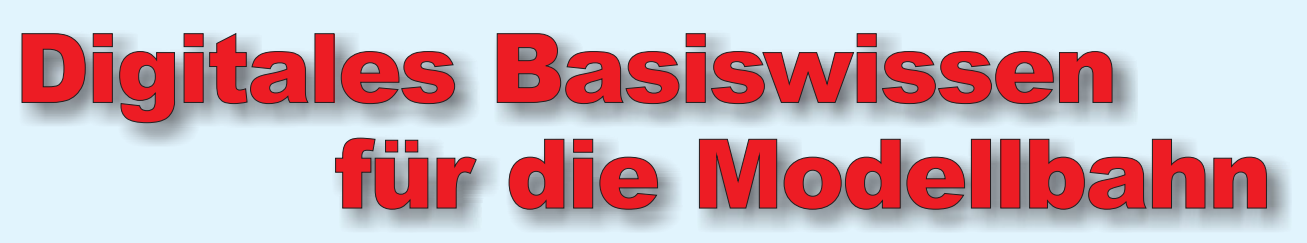

# nbau & Planung 2/2004 Burnal<br>Digitale Modellbahn

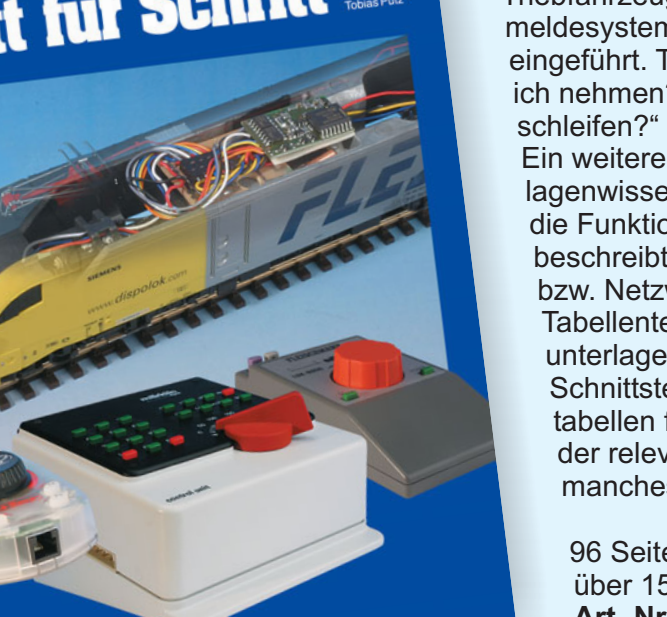

Die neueste Ausgabe in der bewährten Praxisreihe "Anlagenbau + Planung" hat sich die Vermittlung grundlegender Informationen zu Möglichkeiten, Funktion und Technik einer digitalisierten Modellbahn auf die Fahnen geschrieben. Der Leser wird Schritt für Schritt über den Einstieg mit handelsüblichen Startsets, die Umstellung einer konventionellen Anlage, die Digitalisierung von Triebfahrzeugen und Zubehörartikeln bis hin zu Rückmeldesystemen in die Konzepte der digitalen Welt eingeführt. Typische Fragen wie: "Welche Kabel soll ich nehmen?" oder: "Wie funktioniert das mit Kehrschleifen?" werden dabei natürlich nicht ausgespart. Ein weiterer Schwerpunkt der Broschüre liefert Grundlagenwissen über Digitaltechniken, Datenübertragung, die Funktionen einer Zentrale und eines Decoders, beschreibt aber auch die eingesetzten Protokolle und bzw. Netzwerksysteme. Ein herausnehmbarer Tabellenteil gibt dem Modellbahner konkrete Arbeitsunterlagen an die Hand: Farbcodierung der Kabel, Schnittstellen, Decodersteckbrief, Umrechnungstabellen für verschiedene Zahlenformate, Abdruck der relevanten Normen (NEM), CV-Übersicht und manches mehr.

> 96 Seiten im DIN-A4-Format, über 150 Abbildungen, Klammerheftung **Art.-Nr. 680402 • € 13,70**

*MATHAMATING* 

#### Weitere Tipps zu Anlagenbau und Planung

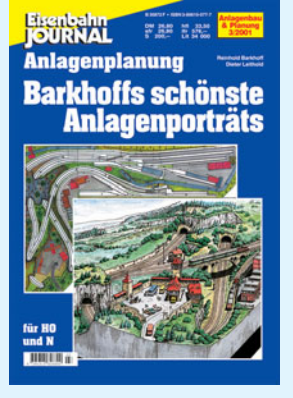

**Barkhoffs schönste Anlagen** Best.-Nr. 680103 € 13,70

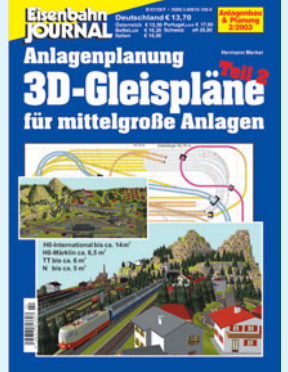

**3D-Gleispläne für mittelgroße Anlagen** Best.-Nr. 680302 € 13,70

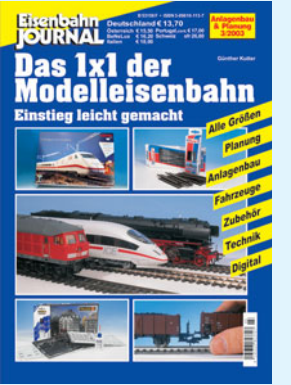

**Das 1x1 der Modelleisenbahn** Best.-Nr. 680303 € 13,70

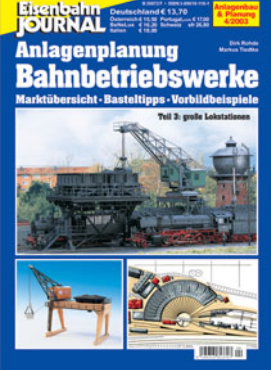

**Bw-Marktübersicht, Teil 3** Best.-Nr. 680304 € 13,70

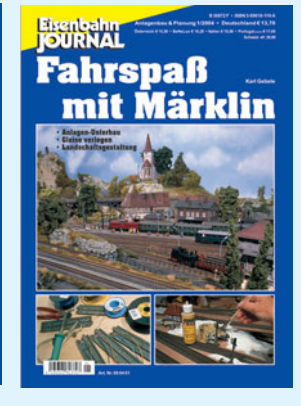

**Fahrspaß mit Märklin** Best.-Nr. 680401 € 13,70

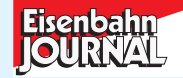

**Erhältlich beim Fachhandel oder direkt beim EJ-Bestellservice, Am Fohlenhof 9a, 82256 Fürstenfeldbruck Tel. 0 81 41 / 5 34 81-0 • Fax 0 81 41 / 5 34 81-33 • eMail bestellung@vgbahn.de**

## Wie alles begann

Ich habe mich in den letzten Jahren oft gefragt, ob es nicht einfacher gewesen wäre, sich, wenn nicht ein anderes Hobby, so doch wenigstens ein anderes Thema als ausgerechnet ..die LBE in H0" auszusuchen.

Wenn es überhaupt die Nachbildung einer existierenden Vorbildstrecke sein sollte, hätte sich doch mein Nachname – Windberg – geradezu angeboten, in eine andere Richtung zu denken, wurden doch die Fahrzeuge der sächsischen Windbergbahn schon seit meiner Jugendzeit von Rivarossi und Piko als Modelle angeboten und hätten mich sicher schneller zum Ziel geführt als das Vorhaben, das ich mir so in den Kopf gesetzt hatte.

Irgendwie war es aber wohl Modellbahnerschicksal: Meine erste Begegnung mit der LBE, der berühmten Lübeck-Büchener Eisenbahn, jener einstmals größten deutschen Privatbahn, schloss sich nämlich fast nahtlos an meinen letzten Schluck Muttermilch an: Zwar war die Bahn zu Beginn meines Erdenbürger-Daseins 1948 schon 10 Jahre verstaatlicht, doch stieß man in meiner Geburtsstadt Lübeck noch allerorten auf ihre Hinterlassenschaften. Allen voran waren es die Doppelstockwagen, die mich, kaum dass ich laufen konnte, in ihren Bann zogen.

Sonnenverbrannt kam ich abends nach aufregender Rückfahrt – natürlich meist per Doppelstockwagen, seltener und wesentlich ungeliebter im Abteilwagen – wieder im Lübecker Hauptbahnhof an. In meinen Ohren klingt noch heute das donnernde Geräusch der vielhundertfachen Schritte der vom Zug nach Hause strömenden Menschenmassen auf den hölzernen Bahnsteigtreppen des Hauptbahnhofs nach und ein leichter Schauer überkommt mich, wenn ich an die drangvolle Enge denke, die ich zwischen den sich durch die damals noch allgegenwärtigen Bahnsteigsperren quetschenden Körpern empfand. Irgendwie muss es hier gewesen sein, wo Realität und Spiel anfingen, ineinander nahtlos überzugehen, stand doch etwas seitlich von den Bahnsteigsperren auf dem Querbahnsteig in einer Vitrine das Modell eines Doppelstockwagens mit einer komischen kleinen Lokomotive davor, die irgendwie anders aussah als die Lokomotive, die mich gerade vor dem echten Doppelstockwagen von Travemünde nach Hause gebracht hatte. Heute weiß ich natürlich, dass es sich um ein Modell der LBE-Stromlinienlokomotive, der späteren BR 60, handelte.

Der Traum von einer eigenen Anlage nach LBE-Vorbild sollte sich erst in meiner Braunschweiger Studentenzeit erfüllen, als sich mir, jung verheiratet, die Möglichkeit bot, eine bezahlbare Wohnung mit einem zusätzlichen "Kinder"-Zimmer anzumieten.

Die Initialzündung des Anlagenprojekts ging aber eher von einem, wiederum mit dem Studium im Zusammenhang stehenden Zufall aus: Ich bekam einen Praktikumsplatz bei den nach dem Krieg in Braunschweigs Nachbarstadt Salzgitter angesiedelten Linke-Hofmann-Werken.

Während ich in der Kunststoff-Werkstatt an Seitengangsitzen der 26,4-Meter-Schnellzugwagen der DB werkelte, kam ich in Kontakt mit Werksangehörigen, die mir auch Zugang zum "Allerheiligsten" des Werks verschafften, dem LHW-Werksmuseum.

Verantwortlich für den Aufbau dieses Museums war ein damals schon pensionierter, ehemaliger leitender LHW-Mitarbeiter, der ganz früher einmal Dezernent des Betriebs- und Werkstättenwesens bei einem guten Kunden des Werkes in seiner Breslauer Zeit gewesen war, der LBE. Sein Name wurde mir vage mit "Baurat Mauck" angegeben und er, dessen Name ich aus der seinerzeit ersten LBE-Veröffentlichung von H.- H. Frohn kannte, wohnte in Braunschweig!

Meinem artigen Antrittsbesuch folgten viele weitere, weitaus ungezwungenere Treffen, auf denen der "alte Herr" die große Zeit der LBE wieder lebendig werden ließ. Da waren sie, die Fotos der Jungfernfahrt meines Kindheits-Traumzuges, da war das ganze Füllhorn persönlicher Erlebnisse und Geschichten eines der einst bedeutendsten Männer der deutschen Eisenbahngeschichte, untermalt natürlich mit Dutzenden weiterer Fotos aus "seiner" Zeit, von denen er mir großzügig gestattete, Abzüge zu fertigen. Er schien immer ein wenig verwundert zu sein, nach so langer Zeit noch bei jungen Menschen Interesse für seine Bahn, die sein Leben gewesen war, wecken zu können.

Von Besuch zu Besuch verfestigte sich nun der Wunsch in mir, dieser Bahn, die in so ganz unterschiedlicher Weise sein und auch mein Leben geprägt und begleitet hatte, ein modellbahnerisches Denkmal zu setzen. Das Zimmer war da, der Spaß konnte beginnen!

Ich denke heute noch oft an ihn, der das Werden meiner LBE-"Windberg-Bahn" leider nicht mehr erlebt hat und auf dessen Rat ich noch oft und gern hätte zurückgreifen wollen. Leider verstarb Paul Mauck, viel zu früh, am Pfingstsonntag des Jahres 1975 in der Universitätsklinik Göttingen.

Da hatte ich gerade das Holz für die ersten Rahmenteile besorgt.

Dr. Hans-Jörg Windberg

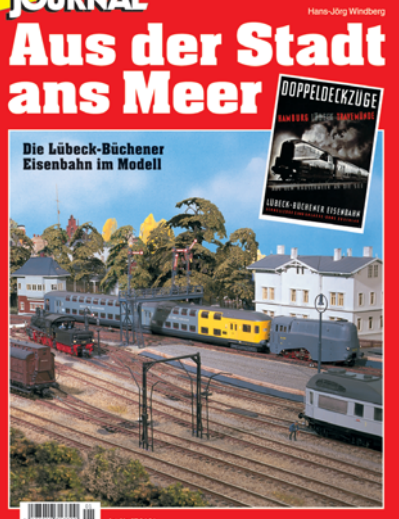

## Eisenbahn<br>I**OU**RNAI

# **Faszination Bundesbahn** Die Epoche IV im Modell

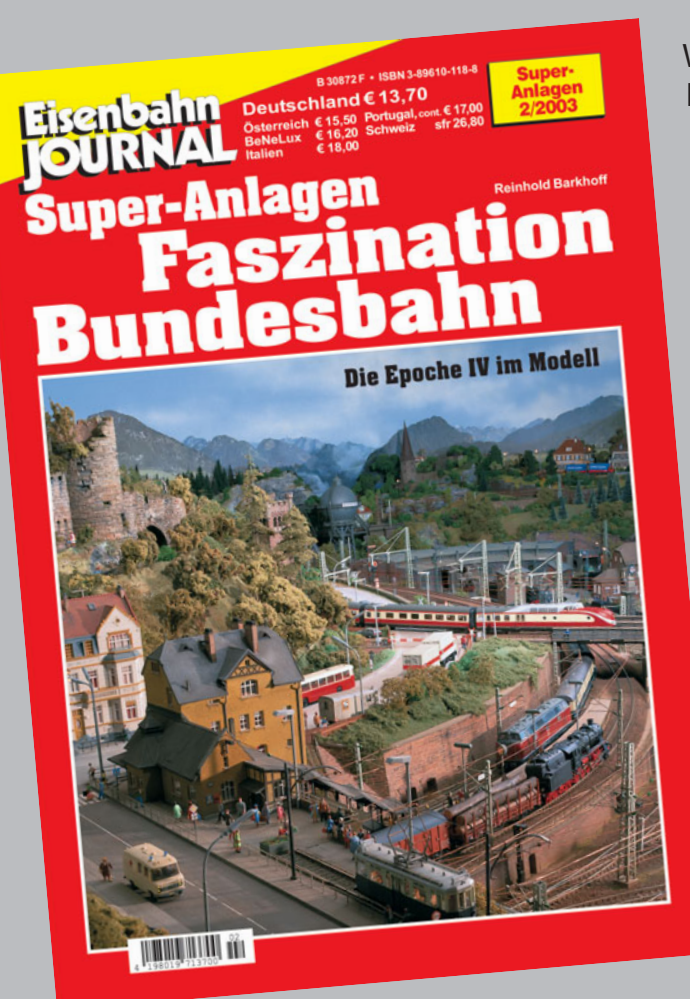

Welcher Modellbahnfreund kennt sie nicht – die brillanten Zeichnungen von Reinhold Barkhoff? Für so manchen waren und sind sie unerreichbarer Modelltraum und Ansporn in einem, wehmütige Jugenderinnerungen an den Berufswunsch "Lokführer" inklusive.

Hier stellen wir seine Zimmeranlage vor: Gezeichnete Situationen sozusagen "in natura", also im Modell. Das Schmuckstück hat in zwei Jahrzehnten Bauzeit sämtliche Entwicklungsstufen der Modellbahnindustrie live mitgemacht. Warum Barkhoff seine Eisenbahnwelt ausgerechnet zwischen Altbau-Elloks und schnellen Dampfrössern fand? "Faszination Bundesbahn" erklärt es! Steigen Sie mit uns in den Aussichtswagen der Siebzigeriahre und genießen Sie die Rundreise um die Bahnhofsanlagen von Billstadt. Ja, natürlich – hier und dort werden wir einen kleineren Stopp einlegen, um Ideen aufzugreifen, Anregungen für eigene Projekte zu finden oder ganz einfach genauer hinzuschauen.

Format DIN A4 · 98 Seiten · 143 Abbildungen Best.-Nr. 670302 • € 13.70

### Super-Anlagen für Kenner

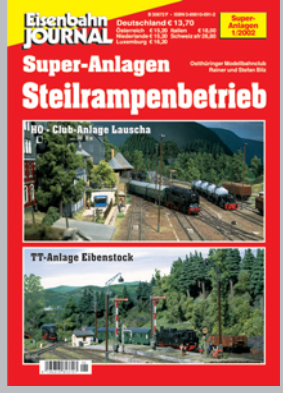

Steilrampenbetrieb Super-Anlagen 1/02 Best.-Nr. 670201 € 13.70

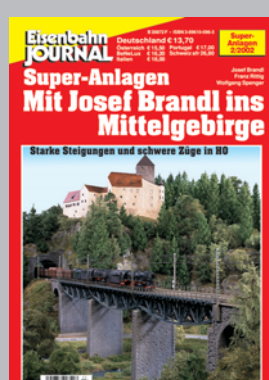

**Mit Josef Brandl** ins Mittelgebirge Super-Anlagen 2/02 Best -Nr. 670202 € 13.70

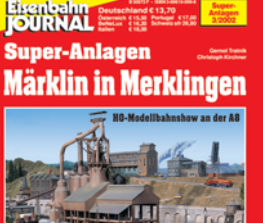

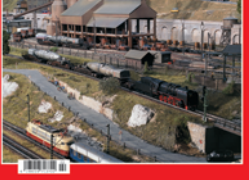

Märklin in Merklingen Super-Anlagen 3/02 Best.-Nr. 670203 € 13.70

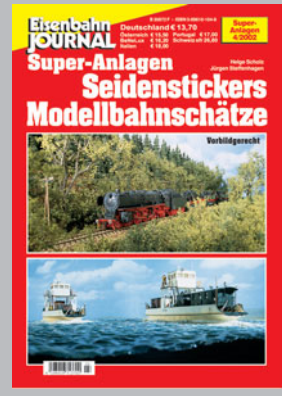

**Seidenstickers** Modellbahnschätze Super-Anlagen 4/02 Best.-Nr. 670204 € 13.70

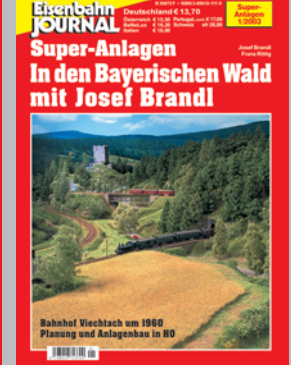

In den Bayerischen Wald Super-Anlagen 1/03 Best.-Nr. 670301 € 13.70

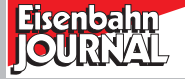

Erhältlich direkt beim EJ-Bestellservice, Am Fohlenhof 9a, 82256 Fürstenfeldbruck Tel. 0 81 41 / 5 34 81-0 · Fax 0 81 41 / 5 34 81-33 · eMail bestellung@vgbahn.de

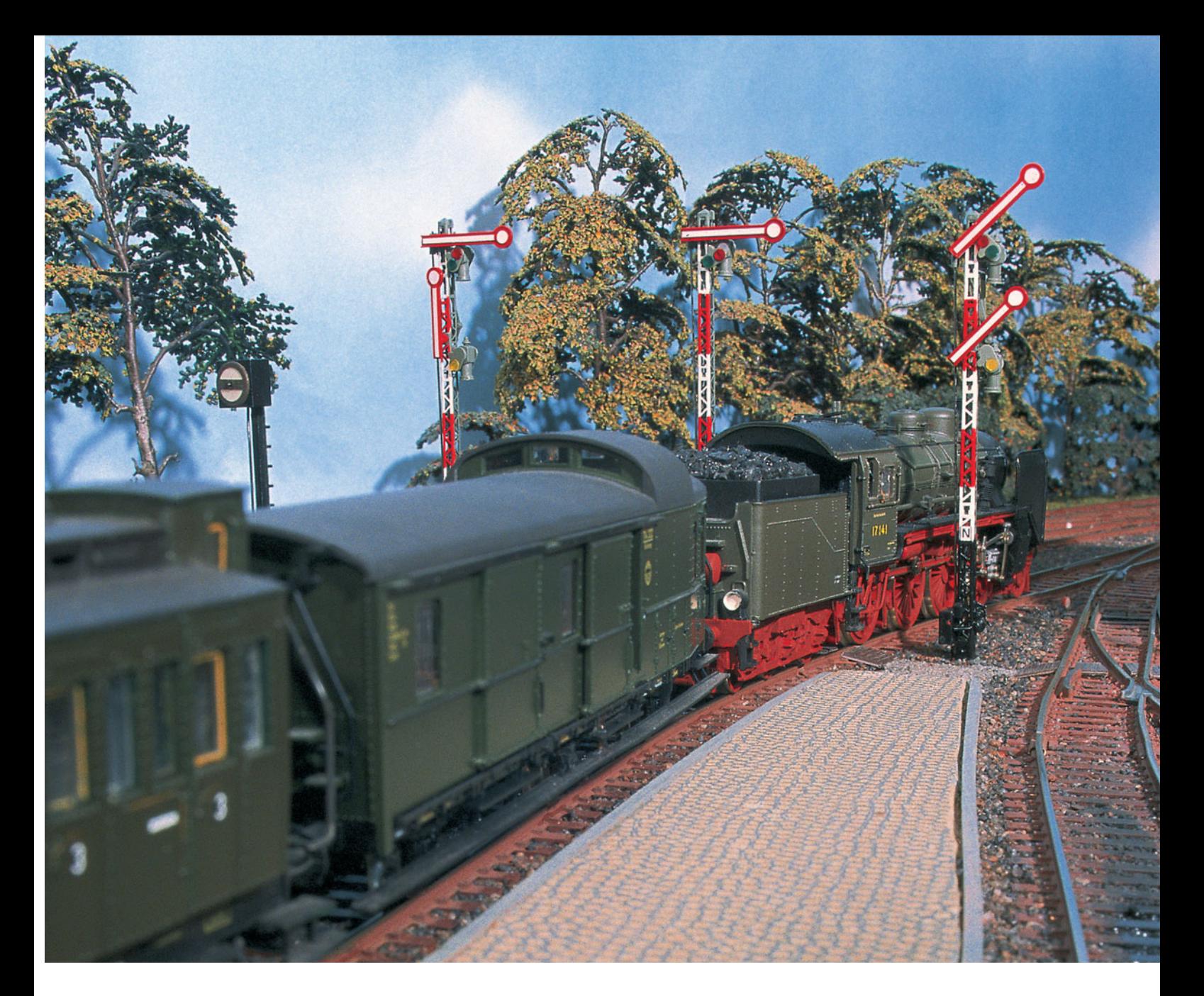

Ausfahrt frei. Die Rückfahrt eines Reisezuges aus Travemünde **Strandbahnhof in Richtung** Hafenbahnhof und weiter nach Lübeck und Hamburg hat begonnen. Mit diesem Zug fahren wir zum Ausgangspunkt unserer Anlagenreise Lübeck-Travemünde Strandbahnhof. Sitzen wir hier gedanklich noch in einem Personenzug im DRG-Stil, so nehmen wir alsbald Platz in den für die dreißiger Jahre hochmodernen Doppelstockwagen der LBE. Wir nehmen den P 601 und erleben ein leider längst vergangenes Eisenbahnzeitalter. Der Anlagenerbauer, Dr. Hans-Jörg Windberg, wird uns ein sachkundiger "Reiseleiter" sein, der viel von der Geschichte und den Fahrzeugen dieser einstigen Privatbahn berichten kann.

# **Inhalt**

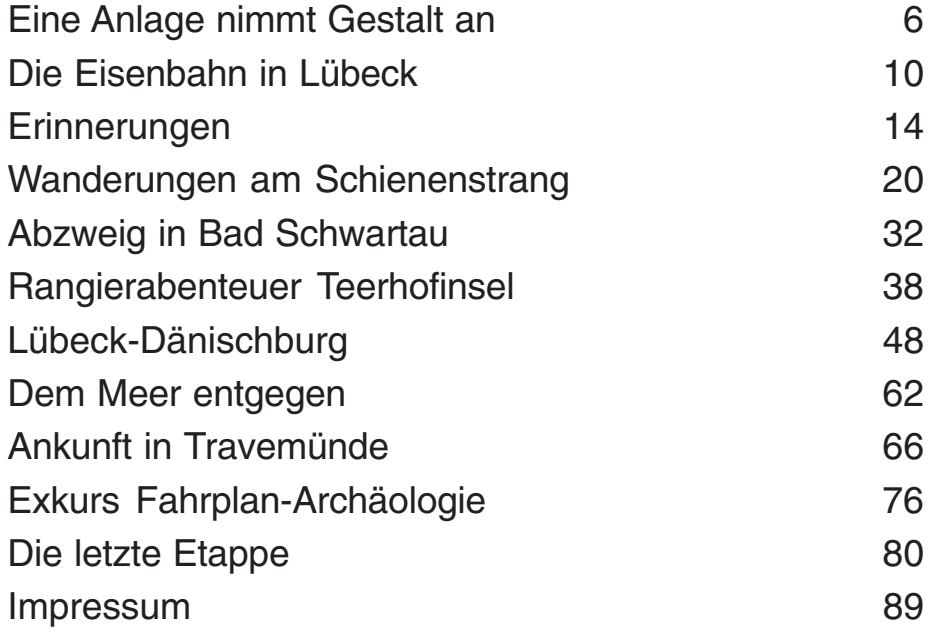

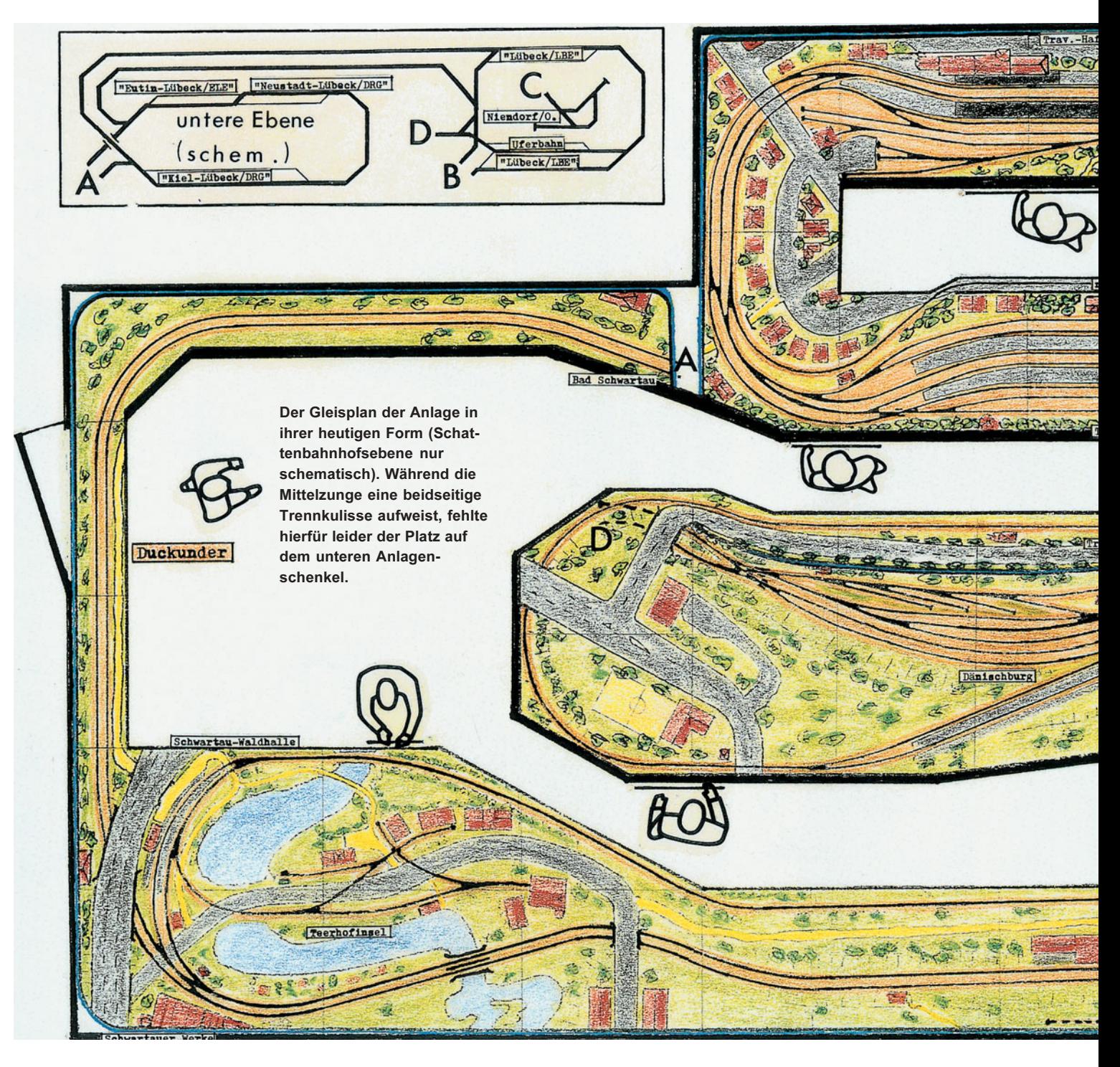

# Eine Anlage nimmt Gestalt an

Die Lübeck-Büchener Eisenbahn, die ja eigentlich, nach ihrer wichtigsten Strecke, hätte Lübeck-Hamburger Eisenbahn heißen müssen, war in der Tat eine große Privatbahn. Aber alle Versuche, andere als ihren letzten Streckenausläufer, den 20 km langen Abschnitt von Lübeck Hbf nach Lübeck-Travemünde Strand nebst Abzweig nach Niendorf/Ostsee, im Modell nachzubilden, scheiterten allein schon an der schieren Größe des Unterfangens, so sehr es vielleicht auch gereizt hätte, die sechsgleisige Strecke von LBE, DRG und S-Bahn vom Hamburger Hbf bis zum Bahnhof Berliner Tor zum Vorbild zu wählen.

Heute bin ich nachträglich über die intuitiv richtige Entscheidung, den "modellbahntypischeren" Travemünder Strandbahnhof zum Zentrum der Anlage zu machen, froh. "Vom Häusermeer an die See", dieses Motto des bekannten LBE-Werbeplakats von Franz Paul Thiedemann, von dem noch zwei Originale in Museen (im Museum für Kunst und Gewerbe in Hamburg und im Kunstgewerbemuseum Zürich) vorhanden sind, sollte auch für meine Anlage gelten: Die Strecke sollte im nördlichen Weichbild der Hansestadt Lübeck als zweigleisiger Streckenabschnitt der Gemeinschaftsstrecke der Eutin-Lübecker Eisenbahn (ELE)

Lübeck – Eutin – Kiel mit der DRG-Reichsbahnstrecke Lübeck – Neustadt/ Holst. (der heutigen "Vogelfluglinie") und der LBE-Strecke nach Travemünde aus der Lübecker Stadtkulisse hervortreten, am Abzweig Schwartau diese "Paradestrecke" verlassen, die Lübecker "Teerhofinsel" passieren und in die eingleisige Strecke zum Travemünder Hafenbahnhof übergehen. Danach sollte sie den 1912 eröffneten, in Wirklichkeit nur 800 Meter entfernten Strandbahnhof erreichen, der selbst wiederum nur einige Gehminuten von Meer und Badestrand entfernt ist. Der vom Hafenbahnhof ausgehende und an der Einfahrt des Strandbahn-

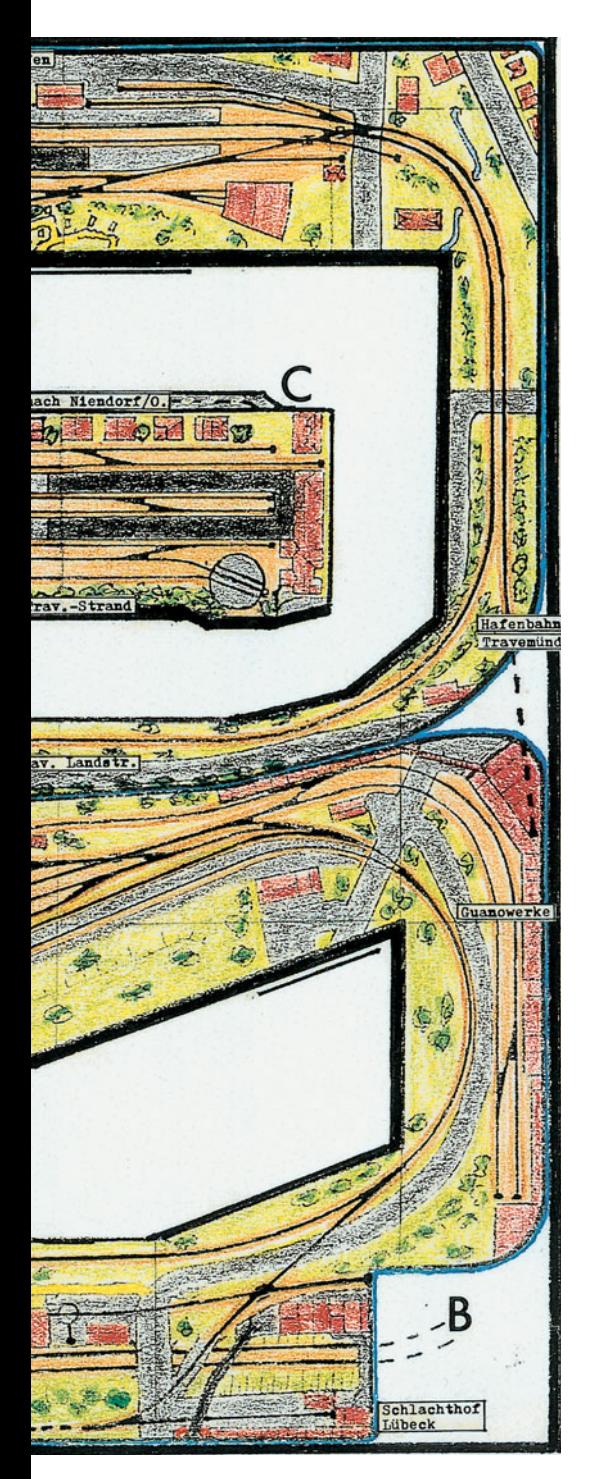

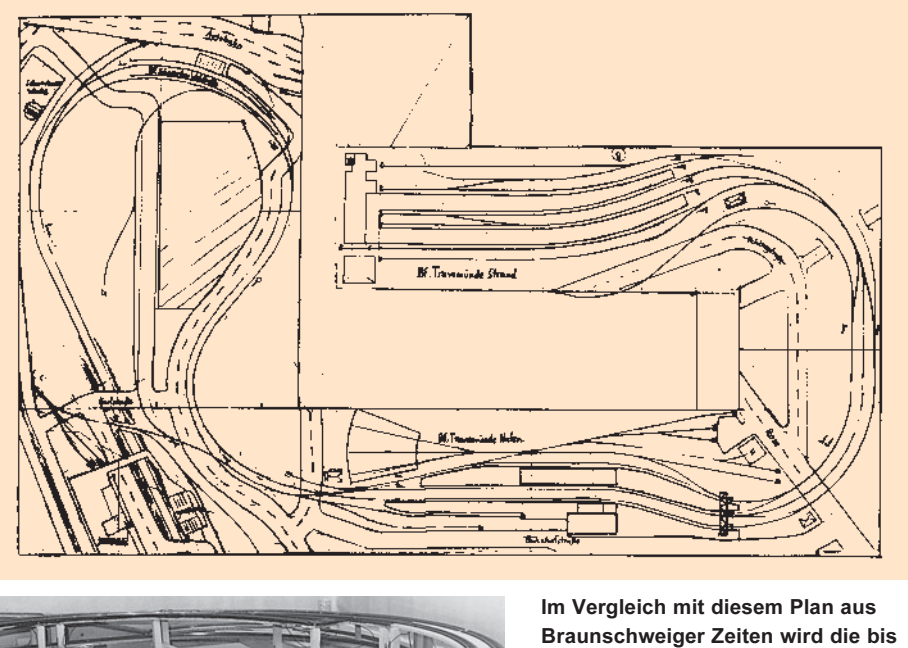

12345678901234567890123456789012345678901234567890123456789012345678901234567890123456789012345678901234567890<br>12345678901234567890123456789012345678901234567890123456789012123456789012345678901234567890123456789012345678 

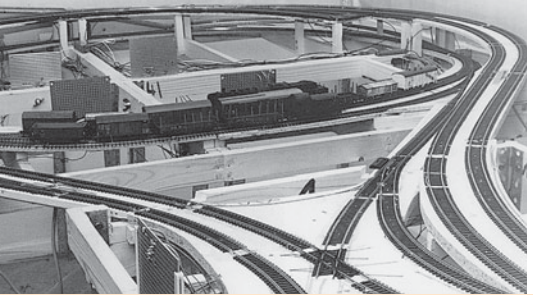

Braunschweiger Zeiten wird die bis heute enorme Vergrößerung der modular aufgebauten Anlage besonders deutlich.

Ein Bild der unterirdischen Streckenführung aus den Anfangswochen der Anlage. Deutlich ist der Rahmenbau zu erkennen.

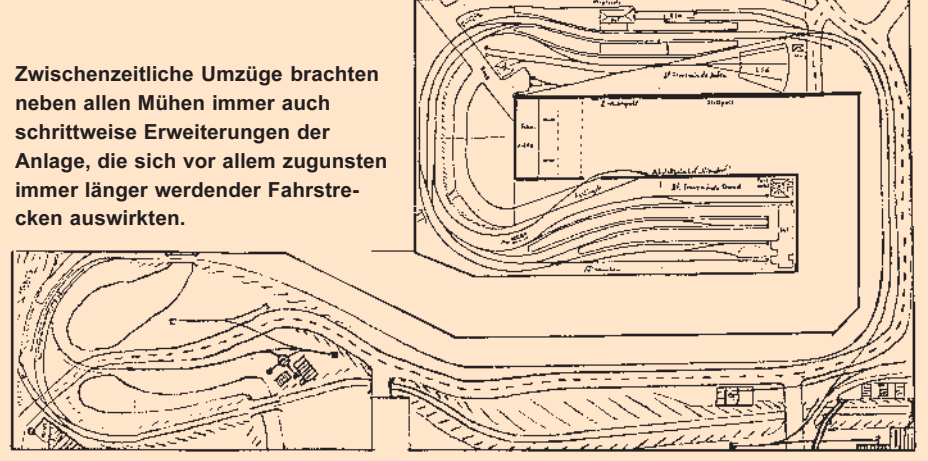

hofs seitlich vorbeiführende Streckenast nach Niendorf/Ostsee sollte nur kurz angedeutet werden und dann in einen Schattenbahnhof münden.

Natürlich gelingt der Nachbau auch einer solchen Strecke nur, wenn man viele, viele Abstriche macht, die manchmal an die eigene Schmerzgrenze, ganz sicher aber wohl an die einiger "Experten" gehen, die für einen zweigleisigen Landbahnhof schon ein ganzes Modellbahnzimmer zu benötigen glauben. Ich sehe aber im Bau einer Modellbahnanlage, auch wenn es sich um die Nachbildung einer Vorbildstrecke handelt, eher ein "Gesamtkunstwerk", das -

vergleichbar mit einem Gemälde – mehr mit Inspiration und Interpretation zu tun hat als mit einem exakten "Abkupfern", was zumindest bei der Nachbildung vergangener Epochen mangels Detailinformation meist sowieso nur beschränkt gelingen kann.

So war es von vorneherein nie meine Absicht, die gesamte Strecke maßstäblich darzustellen, sondern es kam mir vielmehr darauf an, einen typischen Eindruck von ihr wiederzugeben, indem ich markante Teile der Vorbildstrecke "herausschnitt", sie in sich noch sinnvoll etwas verkürzte und dann, in Zungen-Anlagenform mit begehbaren

Zwischengängen gebogen, aneinander reihte.

Dass zur Nachbildung dieses Vorbilds viel Selbstbau- und Umbauarbeit, sowohl bei Gebäuden als auch bei den Loks und Wagen, nötig werden würde, war mir klar. Ich hoffte deshalb, diesen Aufwand durch eine Verlegung der Anlagenhandlung in das Jahr 1938, als die LBE bereits verstaatlicht war und schon einige im Modell erhältliche DRG-Lokomotiven auf den Strecken Einzug gehalten hatten, etwas zu reduzieren. Da im Mai 1938 mit dem Abschluss des Autobahnbaues im Lübecker Raum ein Bauzustand erreicht worden war, der sich (mit Ausnah-

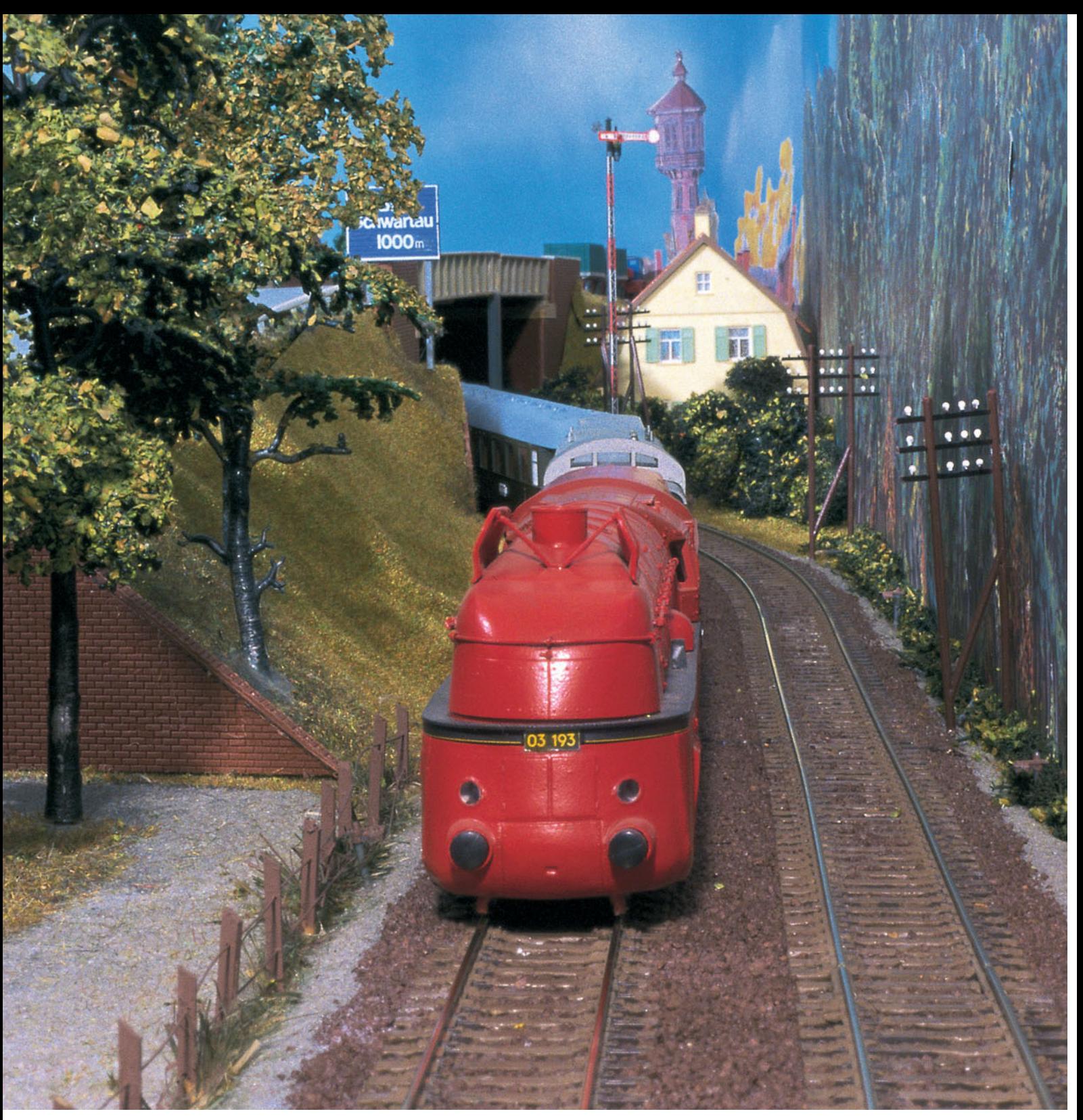

Gerade die Autobahnbrücke passiert hat D 64 aus Berlin Lehrter Bf. nach Kiel Hbf. Der Zug ist heute ausnahmsweise mit der stromlinienverkleideten 03 193 aus Altona bespannt, da die planmäßige Kieler 03 in Berlin schadhaft geworden ist.

me der im Bereich der Anlage jedoch nicht sichtbaren Kriegszerstörungen – außer an den Turmhelmen der auf der Kulisse sichtbaren Lübecker Kirchen) etwa bis Mitte der siebziger Jahre wenig veränderte, schien auf der Anlage sogar auch ein Epoche-III-Betrieb möglich, wenn ich dieser – das sollte man nie vergessen – politisch ja auch in Lübeck finsteren Zeit zwischendurch überdrüssig sein sollte, die die größten Söhne der Stadt, die späteren Nobelpreisträger Thomas Mann und Willy Brandt, gezwungen hatte, ins Exil zu gehen.

In meiner Braunschweiger Studentenwohnung waren die beschriebenen Streckenteile allerdings noch etwas arg kurz, da ein 4,5 x 3,5 m großes Zimmer zugegebenermaßen nun wirklich nicht viel Ausdehnung zulässt. Die beiden Travemünder Bahnhöfe konnten sich jedoch schon ganz gut sehen lassen.

Da ich zu Recht annahm, dass ich nach dem Ende meines Studiums Wohnung und vielleicht auch den Wohnort wieder würde wechseln müssen, wurde die Anlage von vornherein zerlegbar gebaut. Dieser Umstand ermöglichte es mir, die Bahn auch an den bisher insgesamt drei weiteren Wohnorten – ab jetzt jedoch zugunsten von Kinderzimmer(n) in beheizbare, trockene und größere Kellerräume verlegt – immer wieder aufzubauen. Durch dazwischen gefügte neue Streckenteile konnten sogar die Fahrstrecken ausgedehnt werden, ein neuer Rangierbahnhof ("Dänischburg") angelegt und längere Bahnsteiggleise für die Nachbildung der typischen und maßstäblich langen Züge der LBE geschaffen werden.

#### Etwas Anlagentechnik

Der Anlagenunterbau meiner "Windberg-Bahn" besteht im Wesentlichen aus 1 x 0,7 m großen Rahmenteilen aus gehobelten Kiefernholzleisten, die untereinander durch Schlossschrauben und Flügelmuttern verbunden und gesichert sind. Die Trassenbretter wurden zunächst aus 16 mm-Spanplatte gefertigt. Vor allem aus Gewichtsgründen besser bewährt haben sich aber die später beim Weiterbau verwendeten Kombinationen der Kiefernrahmen mit 16-mm-Tischlerplatten im Bereich von (Schatten-) Bahnhöfen und mit Trassenbrettern aus 10-mm-Pappelsperrholz im Bereich der einzeln geführten Zufahrten und Streckengleise.

Sämtliche Kabelverbindungen zwischen den Anlagenteilen werden über Vielfachstecker geführt. Verbindungen von den dezentral in den Bahnhofsbereichen angeordneten Stellpulten werden über dicke Vielfachkabel direkt zu den jeweiligen Anlagenteilstücken geführt.

Die sichtbaren Anlagenteile befinden sich auf einer Höhe über Fußboden zwischen 1,10 und ca. 1,25 Metern.

Das Gleismaterial in Spur H0 ist hauptsächlich von Roco, oft jedoch mit veränderten Weichen- und Kreuzungsgeometrien: Durch Aufsägen der Schwellenbänder wurden viele Weichen leicht gebogen. Sogar eine Bogenkreuzung im Bereich des Abzweigs Schwartau entstand auf diese Weise. Neuere Anlagenteile wurden mit dem Roco-Line-System ohne Bettung aufgebaut. Sämtliche sichtbaren Strecken wurden selbst, entsprechend dem Zustand um 1938, eingeschottert: So ist die ältere ELE-Strecke Lübeck–Eutin eher rostbraun, die abzweigenden LBE-Hauptgleise nach Travemünde, die gerade für die schwereren Doppelstockzüge des HL-Schnellverkehrs "nachgeschottert" worden waren, sind eher graubraun gefärbt. Die Nebengleise, insbesondere der Rangierbahnhof Dänischburg, die Nebengleise des Hafenbahnhofs und die Strecke nach Niendorf liegen in einem sandfarbenen Kies-/Sandbett.

Sämtliche Weichen besitzen Unterflur-Antriebe und funktionsfähige Weichenlaternen. Diese haben jedoch, wie die gesamte Anlage, keine Beleuchtung, da auf der Anlage immer "Tag" herrscht. Dasselbe gilt natürlich auch für die Lokomotiven und Wagen.

Gefahren wird analog, per Z-Schaltung. Die insgesamt 16 Stromabschnitte sind in der Regel jedoch so miteinander kombiniert, dass eine vom jeweiligen Schattenbahnhof bis zum Endbahnhof (und umgekehrt) durchgeschaltete Stromversorgung durch nur einen einzigen von vier möglichen Trafos (plus zwei Rangiertrafos) gewährleistet ist. Der passende Trafo wird dabei automatisch in Abhängigkeit der Stellung z.B. der abzweigenden Weichen oder der Signale zugeschaltet. Insgesamt können so also theoretisch bis zu vier Züge

unabhängig voneinander verkehren, praktisch fahren aber selten mehr als zwei Züge gleichzeitig, denn ich will ja nicht Stellwerker sein, sondern vor allem Lokführer.

Dass deshalb auch eine so große Anlage, deren sichtbare Strecke vom Austritt aus der Kulisse bis zum Prellbock im Strandbahnhof etwa 40 Meter (!) beträgt, nicht von einem "Zentralstellpult" aus bedient werden kann, liegt sicher auf der Hand. So experimentierte ich früh mit einfachen, lokalen Stellpulten und vor allem mit "Walk around"-Systemen. Heute benutze ich das funkgesteuerte System "Train Engineer" von Aristo Craft, das es mir erlaubt, völlig kabelungebunden mit dem jeweiligen Zug meiner Wahl mitzugehen. Aber auch ein Betrieb mit bis zu vier Freunden, der bei mir etwa einmal vierteljährlich stattfindet, ist so viel leichter möglich: Jeder hat seinen eigenen Streckenabschnitt. Mit einem Funkregler in der Hand ausgerüstet, schaltet sich jeder bei einer Zugübergabe einfach per Kanalwahl auf den fahrenden oder stehenden Zug auf. Das war's.

Die übrige Anlagentechnik ist ebenfalls simpel: Da jeder hauptsächlich "Lokführer" ist, kann auf Sicht gefahren und auf Zugbeeinflussungen durch Signale verzichtet werden. Jeder Zug wird deshalb auch handgeregelt vor einem Halt zeigenden Signal angehalten, so dass es keine Probleme gibt mit den geschobenen Doppelstockzügen, die beim Vorbild ja die ersten Wendezüge in Deutschland waren, mit Vorspannlokomotiven oder Geisterwagen, die

zur unsichtbaren Zugkraftverstärkung bei langen Zügen auf der "Paradestrecke" in den Zug eingestellt sind. Damit allerdings die Signale durch die lieben Mitspieler auch in "vorgerückter Stunde" Beachtung finden, befindet sich hinter den Signalen meist ein stromloser (oder, wenn andere Fahrwege geschaltet sind, verkehrt gepolter und damit Kurzschluss verursachender Weichen- ) Bereich, der quasi wie eine Indusi wirkt

unterirdischen Ebenen in seschs, durch lange Zufahrtsrampen (größte Steigung: 3%) erreichbaren Schattenbahnhöfen ihren Platz.

Da die Züge ja nach Fahrplan fahren, müssen die Schattenbahnhofsgleise weder über einheitliche Gleislängen verfügen noch brauchen sie Besetztmelder: Ein Vermerk im Fahrplan genügt, die Züge nach ihrer Rückkehr aus dem sichtbaren Bereich wieder in das der jeweiligen Zuglänge angepasste freie Gleis leiten zu können.

Bleibt noch zu erwähnen, dass auf der Anlage derzeit nach einem Montagfahrplan des Sommers 1938 gefahren wird, wobei die Zugfolge zwar dem historischen Ablauf gerecht wird, aber nicht etwa nach der Uhrzeit, geschweige denn einer "Modellzeit" geregelt wird. Die Erfahrung hat gezeigt, dass auf so einer komplexen, rangierintensiven Anlage, egal, ob allein oder mit Freunden gefahren wird, doch jedes Mal etwa ein Zeitverhältnis (Originalfahrplanzeit = Modellbetriebszeit) von 1:1 herauskommt.

Seit Baubeginn sind aufgrund der Umzüge und der damit verbundenen Umbauten und Erweiterungen der Anlage, aber auch aufgrund der enormen, Zeit fressenden Umund Selbstbauten der meisten Gebäude, Wagen und Loks nun fast 30 Jahre vergangen. Das ganze Vorhaben konnte allerdings selbst in einem solchen Zeitraum nur gelingen, weil ein großer Teil der Loks in der Werkstatt meines glücklicherweise immer noch dasselbe Hobby teilenden, mittlerweile

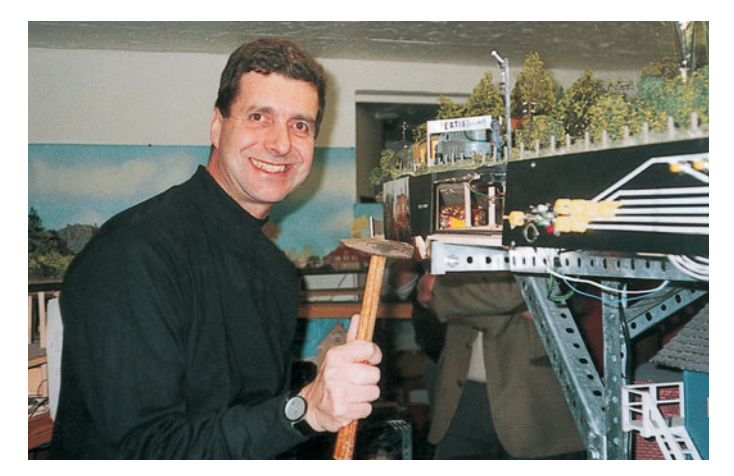

Sekt statt Selters: Ein Bild des stolzen Erbauers vom Tag des Einschlagens des "golden spike" darf nicht fehlen. Aber eigentlich ist eine Anlage ja nie wirklich fertig.

und den Übeltäter sofort zwangsbremst. Auf Halt werden die Signale nach der Durchfahrt des Zuges allerdings automatisch zurückgestellt. In diese Signalkreisläufe einbezogen sind auch die insgesamt 18, mittels Memory- Draht bewegten Schrankenbäume der acht beschrankten Bahnübergänge.

Die für den Fahrplantag notwendigen, authentisch zusammengestellten LBE-, ELEund DRG-Zuggarnituren finden in insgesamt 35 Schattenbahnhofsgleisen auf zwei 80-jährigen Vaters entstand, dem ich mit dieser Veröffentlichung gleichfalls ein kleines Denkmal setzen möchte. Aus mir, dem Kind von damals, ist in vorbild- und modellbahntechnischer Hinsicht inzwischen ein "alter Hase" geworden. Nie habe ich die enorme Kraftanstrengung oder überhaupt die Entscheidung für dieses Anlagenthema bereut. Ein niemals langweilig werdender Betrieb entschädigt mich heute für alle Mühen und zeigt mir, dass der eingeschlagene Weg für mich der richtige war.

# Die Eisenbahn in Lübeck

Die Eisenbahnstrecke zwischen Lübeck und Hamburg konnte erst 1865, nach dem Deutsch-Dänischen Krieg, fertig gestellt werden, nachdem der Widerstand Dänemarks, das ursprünglich Einbußen auf seiner eigenen Bahn, der Altona-Kieler Eisenbahn, befürchtete, überwunden war. Um überhaupt eine Verbindung der Hansestädte zu erhalten, wurde 1851 zunächst die Strecke von Lübeck nach Büchen gebaut (daher der Name LBE), wo Anschluss an die Berlin-Hamburger Eisenbahn bestand.

Die 20 Kilometer lange, als Hauptbahn betriebene Strecke zwischen Lübeck und seinem an der Ostsee gelegenen Stadtteil Travemünde wurde erst 1882 bis zum Bahnhof Lübeck-Travemünde Stadt (später: Lübeck-Travemünde Hafen) in Betrieb genommen. Dabei benutzte sie zwischen dem Lübecker Hauptbahnhof, der sich bis zu seinem Neubau 1908 noch unmittelbar vor dem bekannten Wahrzeichen der Stadt, dem Holstentor, befunden hatte, die 1873 gebaute zweigleisige Strecke der Eutin-Lübecker Eisenbahn (und ab 1925 auch

der DRG-"Bäderbahn" Lübeck – Neustadt/ H.) bis zum Abzweig (Bad) Schwartau mit. Auch der erst 1898 gebaute Travemünder Strandbahnhof wich schon 1912 dem bekannten Bau von Fritz Klingholz mit seinem markanten Uhrturm, an dem bis heute noch zusätzlich den Badegästen – vom Strand aus lesbar! – neben der Uhrzeit die Abfahrt des nächsten Zuges nach Lübeck angezeigt wird.

Die im Travemünder Hafenbahnhof beginnende Nebenstrecke nach Niendorf/Ostsee, die seitlich am Strandbahnhof vorbeiführte und den durchlaufenden Zügen somit einige (für Modellbahner ideale) Rangiermanöver abverlangte, wurde im Jahr darauf in Betrieb genommen.

Über die Hamburg-Lübecker Strecke der LBE rollte der gesamte D-Zugverkehr von Hamburg nach Skandinavien. Die via Stralsund oder Saßnitz trajektierten Züge führten als Stamm ein bis zwei, von Hamburg nach Travemünde durchlaufende Kurswagen mit, die in Lübeck Hbf auf die entsprechenden Züge übergingen. Diese Züge waren um 1937/38 meist mit LBE S10.2-

Das berühmte Werbeplakat der LBE von Franz Paul Thiedemann mit dem noch bekannteren Doppelstockzug

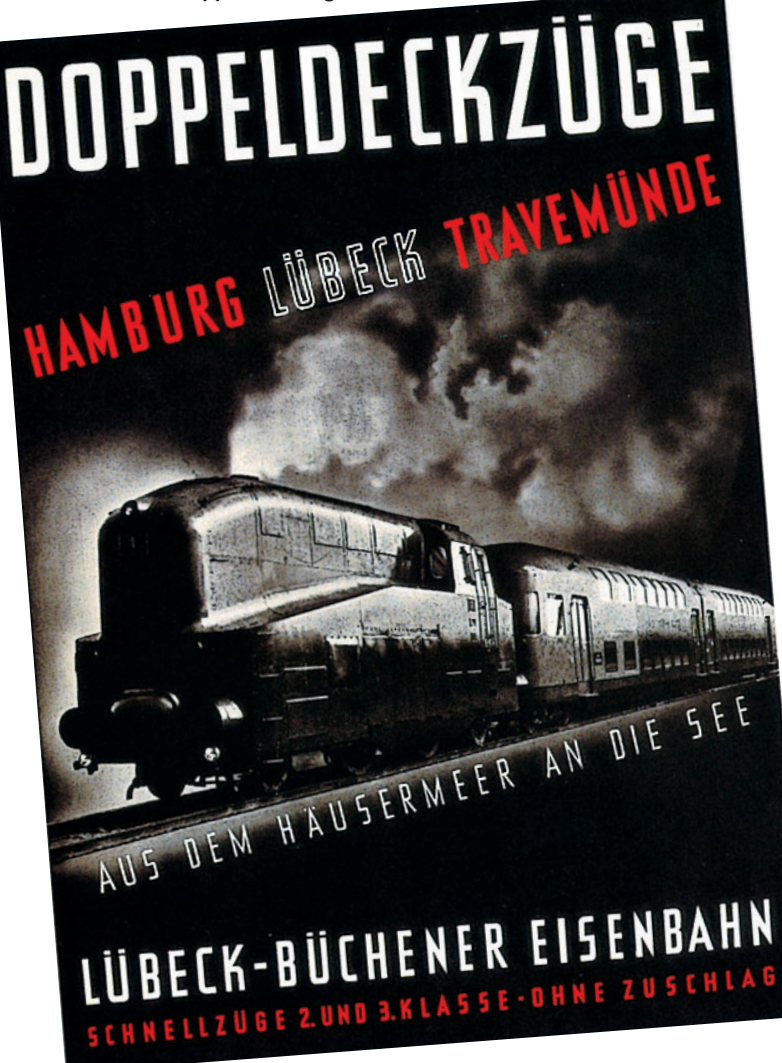

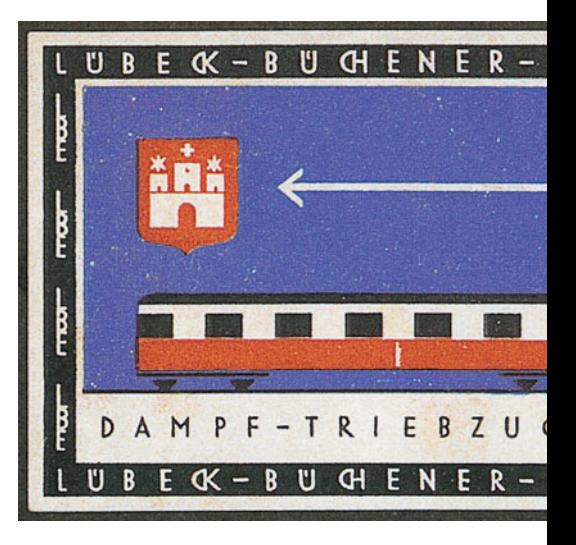

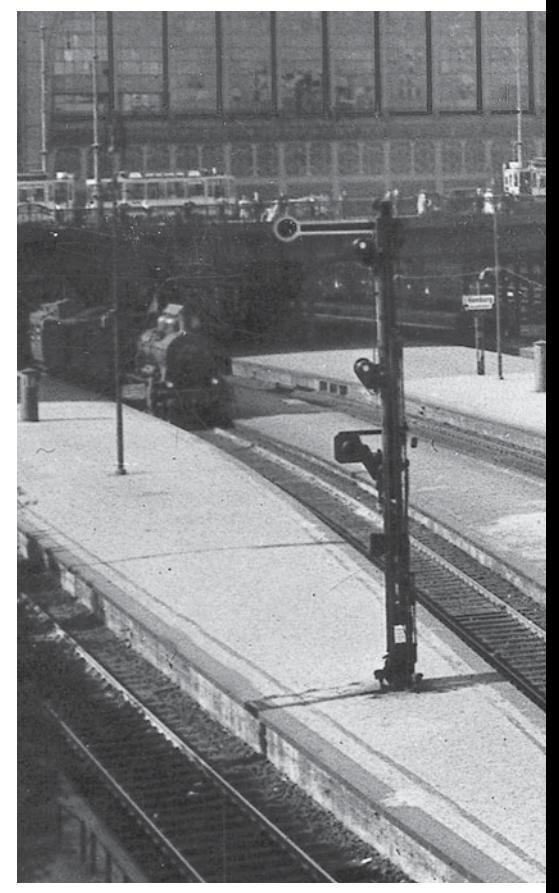

Lokomotiven (BR 17.3), P6 (BR 37.2) oder unverkleideten T12 (BR 74.13) bespannt. Bekannt wurde die LBE jedoch vor allem durch ihren modernen Betrieb in den dreißiger Jahren des letzten Jahrhunderts. Die gute "Unternehmenskultur" – heute sagt man neudeutsch "Corporate Identity" (CI) dazu –, gepaart mit einer effektiven Öffentlichkeitsarbeit, die sich auch in dem so genannten "Papageienzug", einem in den unterschiedlichsten Pastelltönen angestrichenen Ausflugszug, widerspiegelte, führte zu einem hohen regionalen Bekanntheits- und Beliebtheitsgrad der Bahn.

Weltberühmt wurde diese Privatbahn aber vor allem durch ihren so genannten "HL-Schnellverkehr, der zunächst mit dem Dampftriebwagen Bauart Doble betrieben wurde, dann aber auf die von den grauen "Mickymäusen", den Schnellzug-Stromlini-